## **How To Hard Reset My Acer Laptop**>>>CLICK HERE<<<

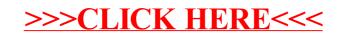